Dateigröße: Endformat:

**650 x 650 mm 600 x 600 mm**

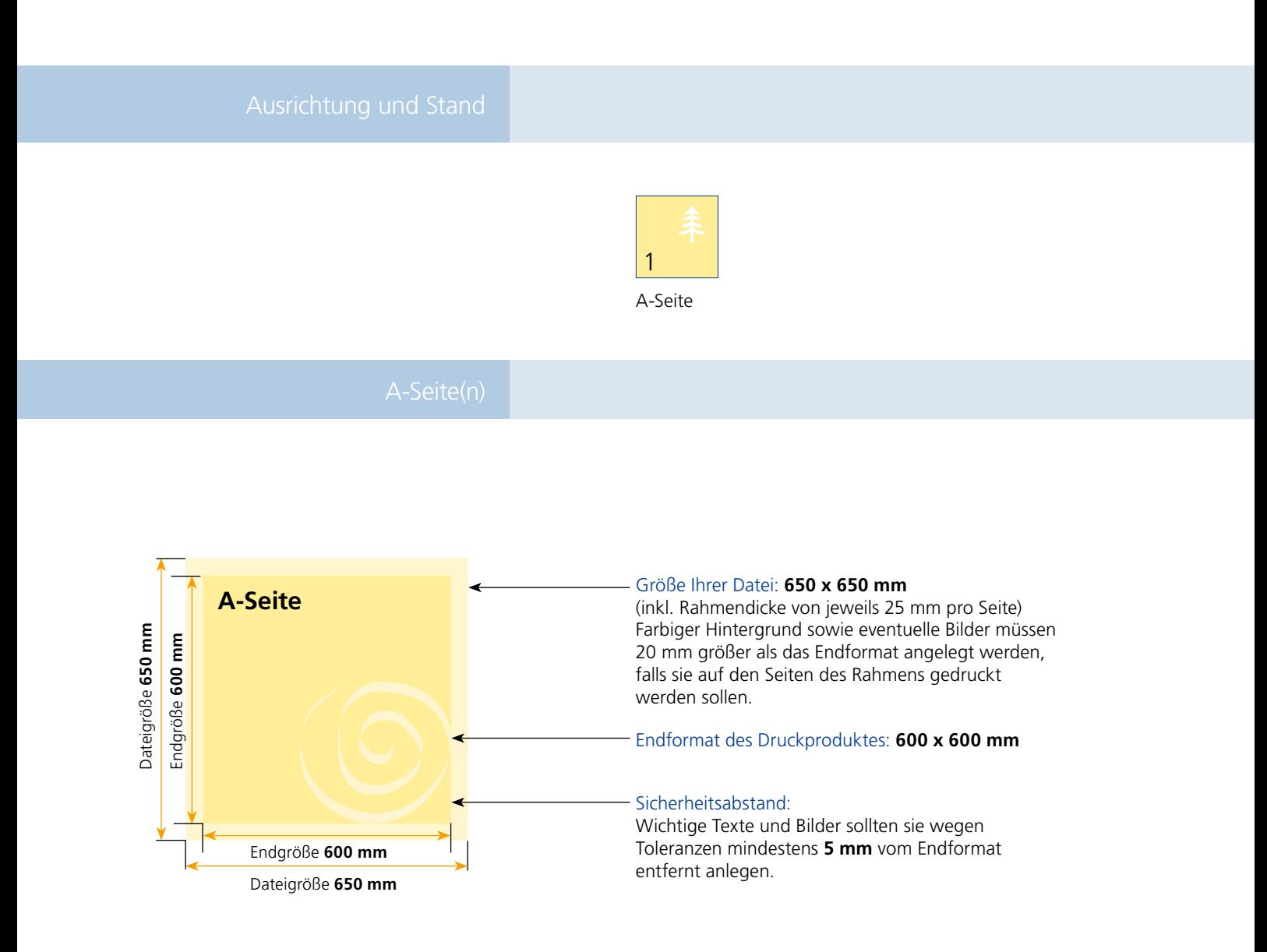

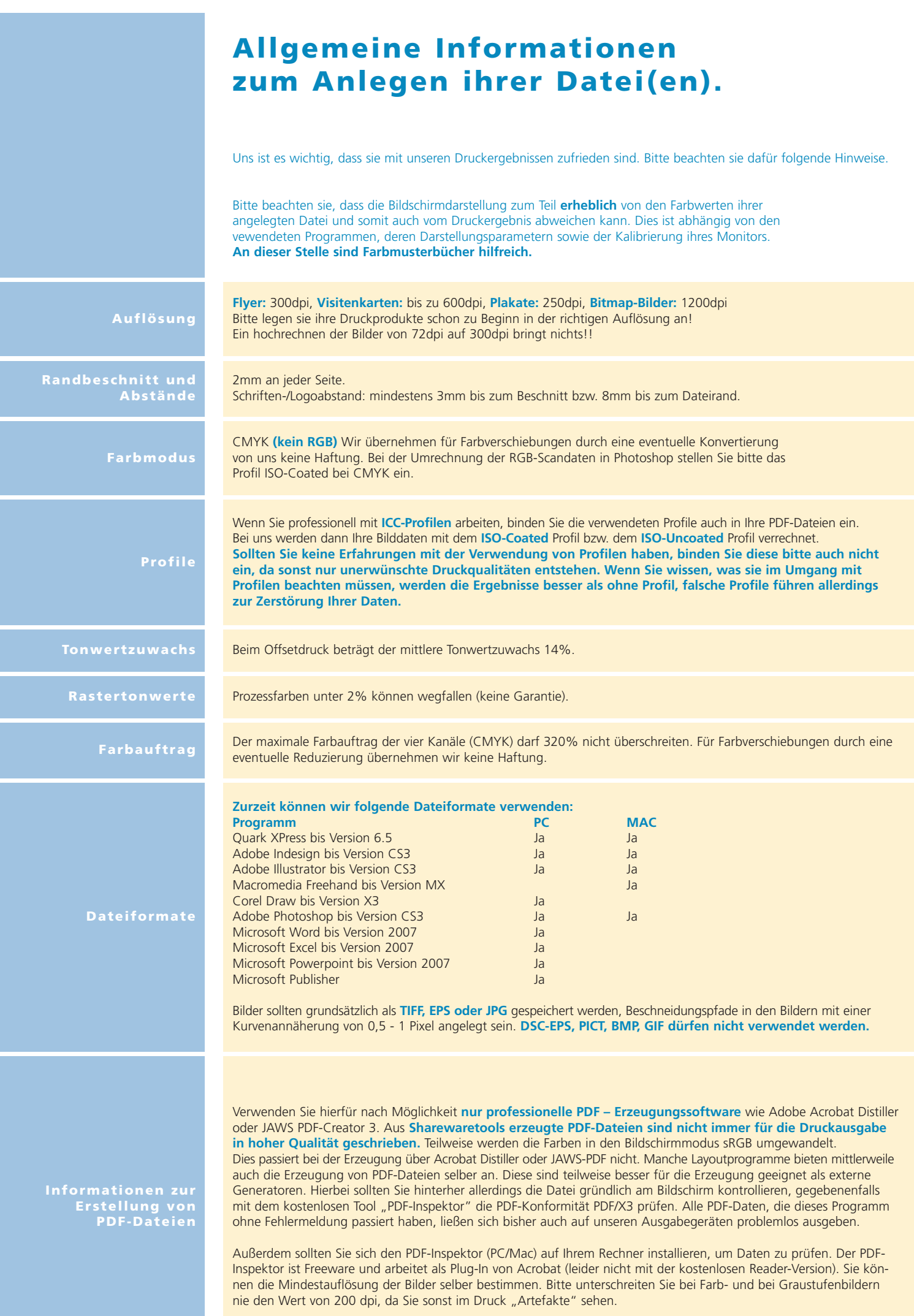